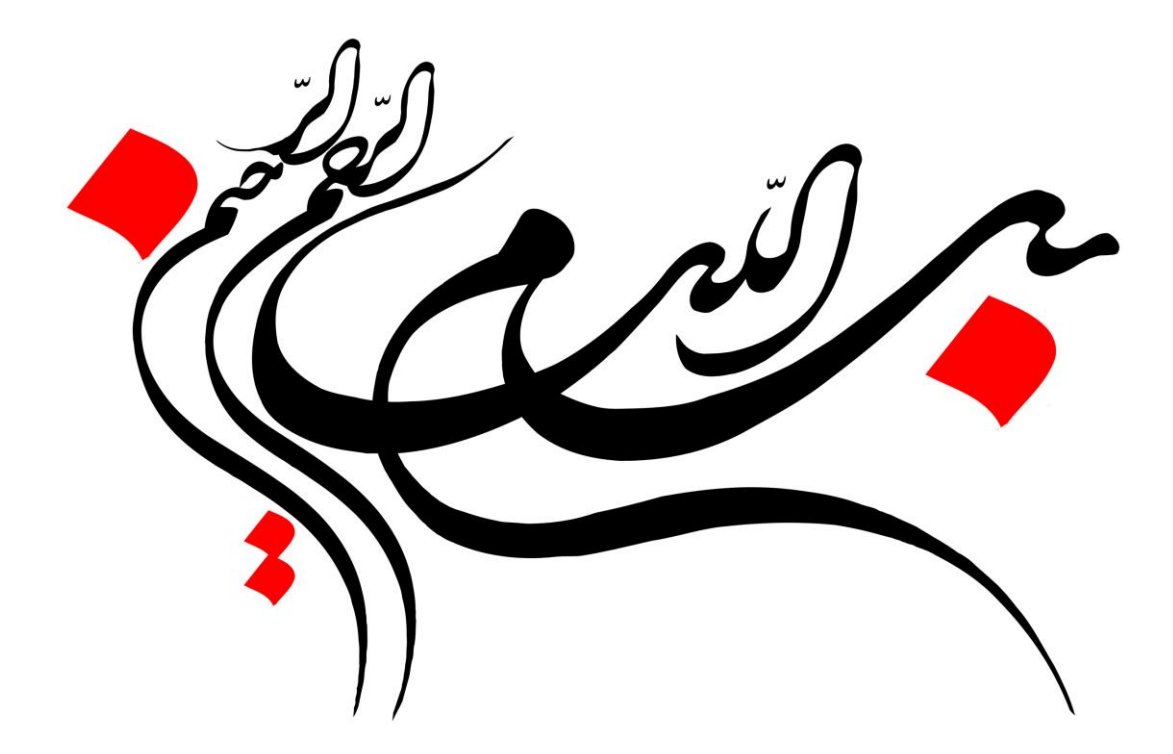

آموزش نوسان کسری حرفه ای سام

**گردآوری، تدوین و طراحی چارت: فرهاد عبدی**

**<http://fapool.ir/bourse>**

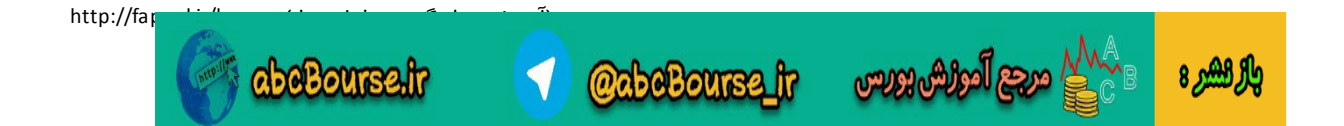

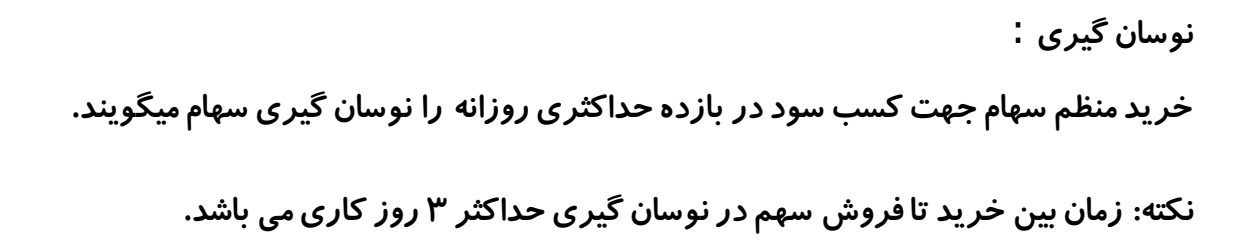

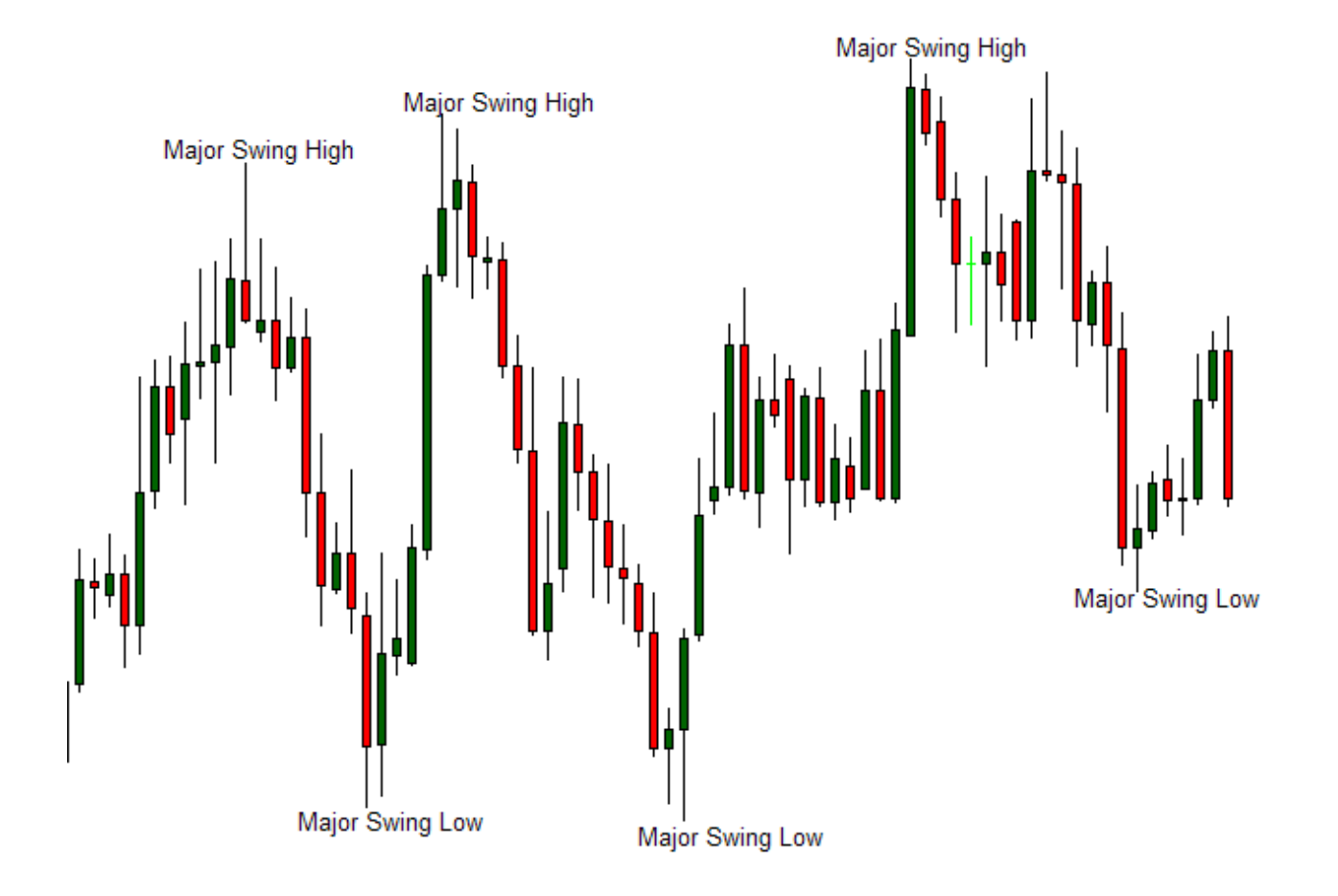

**خرید و فروش سهام جهت نوسان گیری در 7 مرحله اصلی انجام می شود . موضوع مهمی که یک نوسان گیر باید به آن توجه داشته باشد این است که : در نوسان گیری حد روزانه حداکثر سودی که می توان تشخیص داده و بدست آورد 3 درصد خالص پس از کسر کارمزد می باشد و باید در همین مقدار سود ، از سهم خارج شوید.**

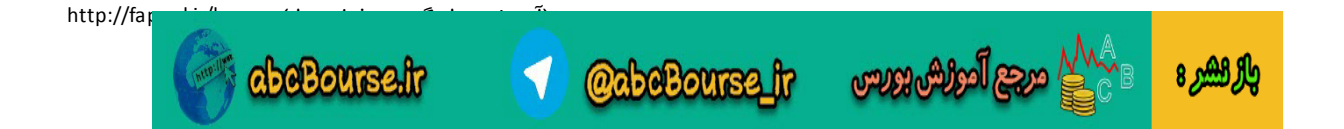

## **7 مرحله اصلی نوسان گیری:**

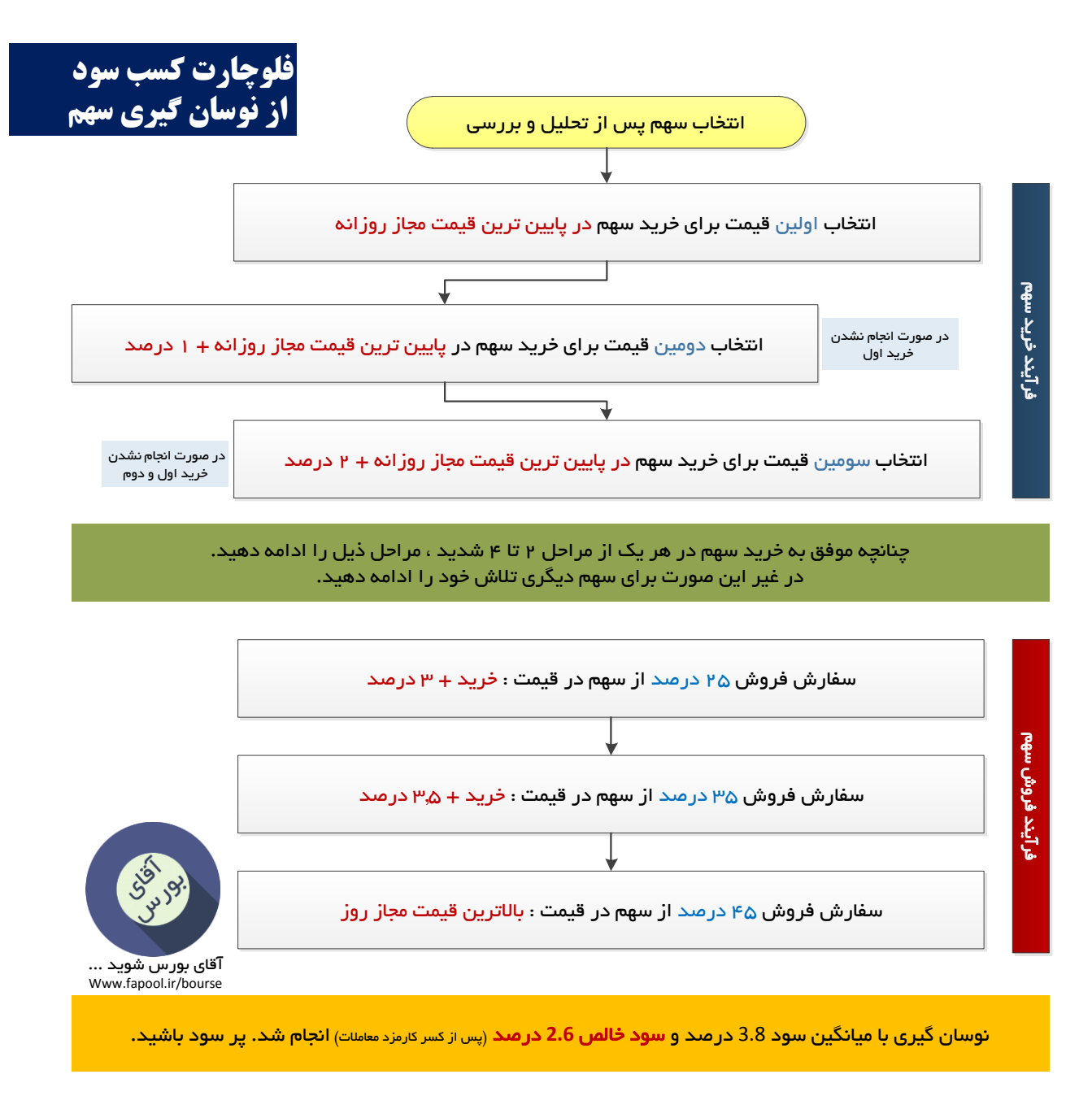

## **نکته های کاربردی:**

**نکته :1 سهامی که در نوسان گیری حد روزانه انتخاب می شوند ، سهامی هستند که در نقطه ایستا ) فاز استراحت ( قرار دارند و اینگونه سهام ، در یک حد متعادلی در نوسان می باشند . پس نگهداری این سهام جهت کسب سود بیشتر بسیار پر ریسک بوده و غیر منطقی خواهد بود.**

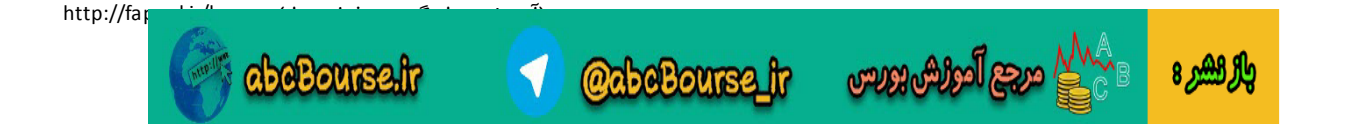

**نکته 2** : **سهامداران نوسان گیر و سهامدارانی که قصد نوسان گیری دارند ، قبل از خرید سهم ، باید به قیمت فروش آن توجه و عمل کنند و از فرمولی که در ادامه آموزش می دهیم ، تبعیت کنند تا زیانی را متحمل نشوند. برای آغاز نوسان گیری ، نیاز به انتخاب سهام داریم.**

**نکته :3 برای نوسان گیری حرفه ای به استفاده از حساب آنالین نیاز داریم و حتما باید معامالت به صورت آنالین انجام شود ، زیرا برای کسب نوسان از قیمت مجاز روز سهم ، کمترین درصدها نیز اهمیت باالیی دارند . یعنی خرید سهم به قیمت مثال 111 ریال بهتر از خرید آن در قیمت 111 ریال می باشد و این ریالهای ناچیز باعث کسب سود باالیی می گردند . یک نوسان گیر حرفه ای باید تمام حواس و فکر خود را در خرید بموقع و فروش بموقع بکار گیرد . یعنی سعی کنید که تنها سهامی را که انتخاب کرده اید زیر نظر داشته باشید . نوسان گیری یعنی استفاده از فرصتها ، استفاده از افزایش یا کاهش ریالی قیمت سهم . پس با این مقدمه ، نوسان گیری را آغاز می کنیم: برای شروع نوسان گیری حرفه ای پس از انتخاب سهم ، به حساب معامالت آنالین خود وارد می شوید و این کار در ساعت 8:54 دقیقه صبح کاری بورس انجام میشود . با دانش اینکه معامالت در ساعت 9 صبح آغاز می شود ولی روند سفارشها را می توانید از ساعت 8:31 مشاهده و ثبت کنید .پس در ساعت 8:54 صبح وارد حساب آنالین خود شده و سهم مورد نظر را انتخاب می کنیم . سپس به جدول خرید و فروش سهم توجه می کنیم . در تمام حسابهای آنالین ، پس از انتخاب هر سهم ، جدول عرضه و تقاضای سهم را مشاهده می کنیم . در بخش عرضه 3 سفارش باال و در بخش تقاضا 3 سفارش باال ، همیشه قابل مشاهده است . مانند شکل زیر**:

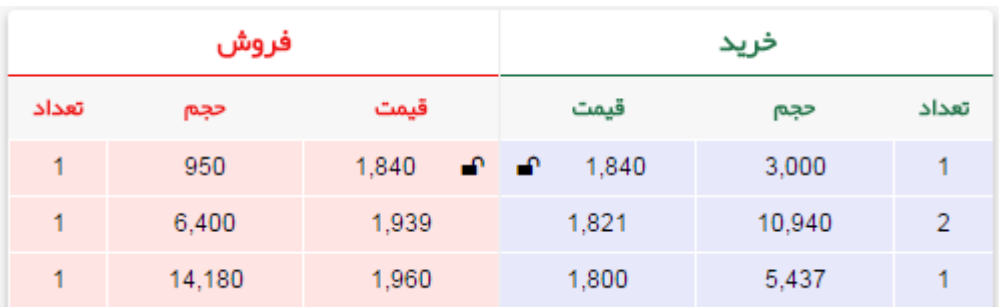

**شکل الف: جدول عرضه و تقاضای سهم**

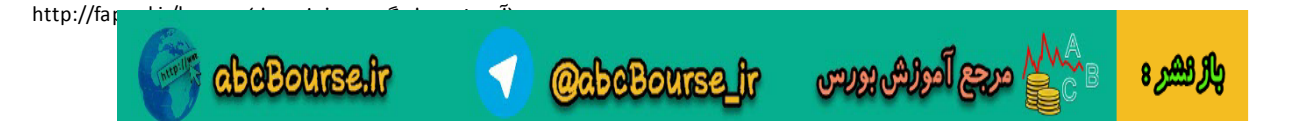

**پس از انتخاب هر سهم در حساب معامالتی آنالین ، نمودار جدول عرضه و تقاضای مربوط به آن سهم را مشاهده می کنید و میتوانید حجم و چگونگی معامالت را پیگیری نمایید . اکنون با توجه به این مقدمه ، روش یک خرید و فروش نوسان گیری را با یک مثال دنبال می کنیم :**

- **سرمایه جهت خرید سهم : 1 میلیون تومان**
	- **نام سهم : ایران خودرو**
- **قیمت سهم قبل از آغاز معامالت / قیمت بسته شدن دیروز ) مثال ( : 1271 ریال**
	- **حداقل کاهش قیمت امروز : 1221 ریال**
	- **حداکثر افزایش قیمت امروز : 1321 ریال**

**اکنون این موارد را قبل از شروع معامالت بازار می بایست محاسبه و یادداشت نماییم تا بتوانیم در زمان معامالت به سرعت عمل کنیم:**

**محاسبات مورد نیاز جهت خرید سهم:**

**.1 قیمت خرید مرحله اول : از قیمت حداکثر نزول سهم الی + 1 درصد = 1221 ریال الی 1221 ریال + 1 درصد = 1231 ریال**

**توضیح : با فرض مثال در باال : قیمت سهم ایران خودرو در روز گذشته 1271 ریال ، قیمت حداکثری که سهم می تواند طی معامالت امروز کاهش یابد ، 1221 ریال می باشد. پس با این فرض ، محدوده خرید سهم ایران خودرو را در شروع معامالت بازار محاسبه می کنیم .این قیمت باید در محدوده حداکثر پایین سهم + 1 درصد باشد و به این معنی است که سهامدار ، سهم را در محدوده این قیمت از فروشنده خریداری کند. روش خرید را در ادامه توضیح می دهیم.**

**.2 چنانچه نتوانیم سهم را در محدوده قیمت مرحله اول خریداری کنیم ، در محدوده دوم خریداری می کنیم . این محدوده قیمت خرید حداکثر پایین سهم + 2 درصد می باشد و با فرض قیمت سهم ایران خودرو در روز گذشته : 1271 ریال و حداکثر پایینی که سهم می تواند در معامالت امروز کاهش یابد 1221 ریال = 1221 ریال + 2 درصد = 1254 ریال**

**توضیح : سهامدار تا قیمت محاسبه شده در مرحله دوم می تواند سهم را خریداری نماید.**

**.3 چنانچه نتوانیم سهم را به هر دلیلی در دو مرحله قبل خریداری نماییم می بایست سعی کنیم تا در این مرحله سهم را خریداری کنیم . قیمت خرید سهم در این مرحله = قیمت بسته شدن روز گذشته سهم + 3 درصد = 1221 ریال + 3 درصد = 1247 ریال**

**توضیح : سهامدارحداکثر تا قیمت 1247 ریال می تواند سهم را خریداری نماید.**

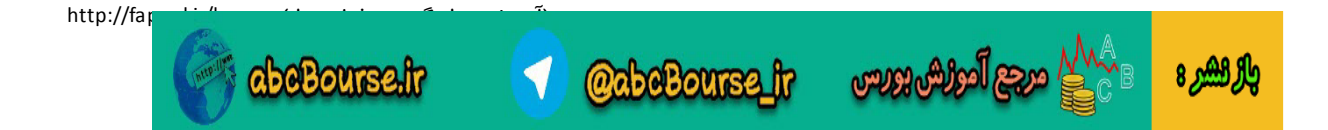

**توضیح کلی:**

**در باال مثال زدیم که سهامداری قصد دارد به مبلغ 1 میلیون تومان ، سهام ایران خودرو را جهت نوسان گیری خریداری نماید . قیمت روز گذشته سهم 1271 ریال می باشد و با دانش اینکه سهام طی روز معامالتی می توانند 4 درصد رشد یا 4 درصد نزول داشته باشند ، حداکثر نزول سهم 1221 ریال و حداکثر رشد سهم 1321 ریال محاسبه شد . با مفروضاتی که در باال تعیین شد ، در ساعت 8:54 قبل از شروع رسمی معامالت بورس ، وارد آنالین می شویم و سهم مورد نظر خود را )در مثال ایران خودرو( مشاهده می کنیم . سپس جدولی مانند شکل الف ) در باال ( عرضه و تقاضای سهم مشاهده می شود . اکنون باید به جدول فروشنده نگاه کنیم و به میزان سرمایه ای که قصد داریم خریداری نماییم ) در مثال 1 میلیون تومان ( به قیمت محدوده 1 حجم خرید وارد می کنیم . به صورت زیر: مبلغ 1 میلیون تومان سهام ایران خودرو را در قیمت حداکثر نزول سهم 1221 ریال وارد می کنیم.**

**نکته 5 : معامالت روزانه در ساعت 9 صبح آغاز می شود ولی سهامداران امکان وارد نمودن قیمت از ساعت 8:31 را دارند ولی معامالت در ساعت 9 انجام می شود. اکنون اگر فروشنده ای در قیمت پیشنهادی خرید شما وجود داشته باشد ، در ساعت 9 صبح شما میتوانید حجم دلخواه خود را که وارد نموده اید خریداری کنید ولی چنانچه تا ساعت 8:44 مشاهده کنید که هیچ فروشنده ای در قیمت پیشنهادی شما وجود ندارد و فروشنده در قیمت باالتری سهم را عرضه می کند و این قیمت تا محدوده خرید اول است ) قیمت حداکثر پایین الی + 1 درصد = 1231 ریال ( شما نیز می توانید قیمت خود را با فروشنده تنظیم کنید ولی 1 ریال پایینتر قرار دهید .به طور مثال:**

**قیمت محاسبه شده در مرحله اول : از 1221 ریال الی 1231 ریال بوده است و فروشنده در 1231 ریال قصد فروش دارند ، پس شما نیز سفارش خود را در قیمت 1229 ریال قرار دهید . به این دلیل که اگر فروشنده مشاهده کند که شما در قیمت پیشنهادی ایشان قصد خرید دارید ، سعی می کند تا قیمت خود را باالتر ببرد و این یک امر روانشناسی می باشد و بهتر است به آن عمل نمایید. چنانچه تا ساعت 8:44 مشاهده نمودید که سهامدار در محدوده اول فروشنده نیست ، به قیمت فروشنده دقت کنید . اگر فروشنده در قیمت محدوده دوم فروشنده باشد ، اکنون به حجم خرید توجه کنید . چنانچه حجم خرید سهم باال باشد و در قیمت پیشنهادی فروشنده باشد ، بهتر است فورا سفارش خود را آماده کنید ولی تا ساعت 9 صبح سفارش را ارسال نکنید. سفارش نیز به این صورت باشد که 2 ریال بیشتر از قیمت آخرین خریدار باشد تا بتوانید فورا خرید کنید. و در پایان چنانچه تا ساعت 8:44 فروشنده در قیمت مرحله دوم نیز فروشنده نباشد ، به قیمت فروشنده توجه کنید و اگر فروشنده در قیمت محدوده سوم شما، قصد فروش دارد ، اکنون دوباره به حجم خرید و فروش سهم نگاه کنید . اگر حجم خرید بیشتر از حجم فروش باشد ، و همچنین قیمت خرید نیز در محدوده قیمت فروشنده باشد ، شما نیز بهتر است 41 درصد سرمایه خود را در محدوده سوم خریداری کنید و اگر حجم خرید کمتر از حجم فروش باشد ، بهتر است سفارش خود را آماده کنید ولی ارسال نکنید . یعنی سفارش خرید خود را در قیمت محدوده دوم آماده کنید و منتظر شروع معامالت در ساعت 9 صبح باشید . اگر مشاهده کردید که حجم خرید در حال افزایش و حجم فروش در حال کاهش است ، شما نیز فورا قیمت خود را تغییر دهید و سهم را از فروشنده خریداری کنید ) حداکثر تا محدوده خرید سوم ( و اگر مشاهده کردید که خریدار چندان رقبتی برای خرید در قیمت فروشنده ندارد ، مطمئن باشید که قیمت فروشنده کاهش خواهد یافت و منتظر فرصت باشید . در اینجا تنها زرنگی و سرعت عمل شما مهم است .**

**OabeBourse fr** 

والراهيرة

**beBourse.ir** 

**با این فرض که شما توانستید ، در یکی از 3 محدوده خرید ، سهم را خریداری نمایید:**

**در این بخش ، خرید شما انجام شده است و باید عمل زیر را انجام دهید:**

- **.1 بمیزان 24 درصد از حجم سهم خریداری شده را در قیمت خرید شده + 3 درصد سفارش فروش وارد کنید و تاریخ آن را " نامحدود " قرار دهید.**
- **.2 بمیزان 31 درصد از حجم سهم خریداری شده را در قیمت خرید شده + 3.4 درصد سفارش فروش وارد کنید و تاریخ آن را " نامحدود " قرار دهید .**
- **.3 بمیزان 54 درصد از حجم سهم خریداری شده را در قیمت حداکثر رشد سهم سفارش فروش وارد کنید و تاریخ آن را " نامحدود " قرار دهید .**

**با انجام سفارش فروش به صورت باال ، تنها باید منتظر باشید که سهم در قیمت پیشنهادی شما به فروش رسد و این نمونه ای از روش خرید و فروش نوسان گیری می باشد و اگر می خواهید یک نوسان گیری حرفه ای باشید ،**

**نکات مهم زیر را رعایت نمایید:**

**.1 در ساعت 8:54 و قبل از ارسال سفارش خرید خود ، به حجم عرضه و تقاضای سهم توجه کنید . اگر حجم فروش سهم باال باشد و صف فروش برای سهم تشکیل شده باشد ، شما براحتی می توانید سهم را در قیمت پایینترین آن روز خریداری کنید و مشکلی از این بابت وجود ندارد و اینجا به چند نکته مهم توجه کنید:**

**:1-1 اگر صف فروش از روزهای قبل تشکیل شده باشد و این صف جمع نشده باشد و احتمال گره منفی برای سهم زیاد باشد ، بهتر است سهم را در گره منفی که می تواند تا 12 درصد کاهش پیدا کند خریداری کنید.**

**2-1 : اگر صف فروش جدید باشد ، به بخش خرید سهم نیز توجه کنید و اگر متوجه شدید که در قبال صف فروش چیده شده ، مقداری حجم خرید وجود دارد ) حداقل 1.3 حجم فروش ( بهتر است سهم را زیر نظر بگیرید ، چون در اکثر مواقع در چنین حالتی ، به این معنی است که صف فروش برداشته شده و صف خرید تشکیل خواهد شد ، پس بهتر است شما نیز به میزان 41 درصد سرمایه مورد نظر خود سفارش خرید وارد کنید.**

**3-1 : اگر صف فروش سهم جدید باشد و در حال تشکیل شدن باشد ، به بخش خرید نیز توجه کنید و اگر خریدار چندانی پیشنهاد خرید قرار نگرفته باشد و حجم فروش نیز باال باشد ، بهتر است سهم را تنها زیر نظر قرار دهید و اگر تا ساعت 9:31 مشاهده کردید که صف در حال جمع شدن است ، خریداری کنید در غیر اینصورت طبق تجربه این سهم تا پایان معامالت جمع نخواهد شد و در روز بعد می توانید در قیمت پایینتری خریداری کنید.**

**.2 نوسان گیری حرفه ای به این معنی است که شما بتوانید سهم را در قیمت پایینتری خریداری کنید . پس سعی کنید بدور از هیجان عمل کنید . و این تکنیک را فراموش نکنید : هنگامی که خرید و فروش سهمی به صورت متعادل باشد و خریدار خیلی برای خرید سهم عجله ندارد ، بهتر است شما نیز متعادل رفتار کنید ، با این بینش که فروشنده** 

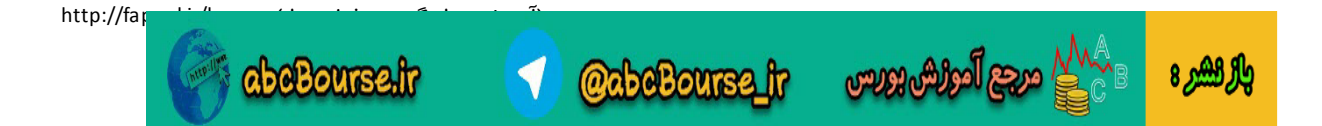

**قصد دارد سهم را بفروشد ، پس با آن به قول معروف چونه بزنید . سعی کنید در هنگام چانه زنی با فروشنده ، کاری کنید که فروشنده مجبور شود قیمت خود را کاهش دهد .** 

**برای این کار از این ترفند استفاده کنید:**

**قیمت سهمی 1271 ریال است و فروشنده در قیمت 1241 ریال قصد فروش سهم دارد ولی باالترین قیمت خریدار 1251 ریال است . ابتدا به کمترین قیمت خرید شده سهم نگاه کنید . اگر پایینترین قیمت معامله شده ، کمتر از 1251 ریال باشد ، یعنی شما می توانید این سهم را در همان قیمت زیر 1251 ریال خرید کنید ، پس بهتر است که در 1241 ریال خریداری نکنید و قیمت خود را در مثال 1239 ریال قرار دهید . این عمل شما باعث می شود فروشنده از نظر روانشناسی از کاهش سهم ترسیده و قیمت فروش را کاهش دهد و شما می توانید مثال در 1254 ریال خرید کنید .**

## **نکته:**

**صدها عملکرد در یک معامله وجود دارد و اتفاق می افتد و باید مثال فوق را به نسبت عملکردها تغییر دهید.**

**ترفند مهم دیگر در زمان چانه زنی: از این ترفند در ساعت 8.54 استفاده کنید**

**قیمت سهمی 1271 ریال و فروشنده در قیمت 1271 ریال قصد فروش دارد . خریدار نیز در قیمت پایینتر مثال 1231 ریال قصد خرید دارد و محدوده خرید اول شما نیز 1231 ریال است . در این صورت ، شما سفارش خرید خود را با حجم بسیار کم در قیمت آخرین خریدار + 1 ریال وارد کنید . یعنی 1231 ریال و حجم آن را مثال 111 عدد سهم وارد کنید و فورا سفارش خرید دیگری با حجم مثال 41 عدد سهم در قیمت 1 ریال باالتر یعنی 1232 ریال وارد کنید و فورا دوباره سفارش 41 سهمی خود را کنسل کنید .حال ، منتظر عکس العمل فروشندگان باشید . خواهید دید که خریداران ) اگر حقوقی بازی از پیش نوشته ای نداشته باشد ( حجم خرید خود را باال نخواهند برد و فروشندگان، از ترس خرید نشدن سهم خود ، قیمت خود را کاهش خواهند داد.**

## **نکته مهم:**

**هیچگاه در زمان چانه زنی برای قیمت سهم با فروشنده ، از حجم اصلی خرید خود استفاده نکنید . یعنی اگر قصد دارید 11111 سهم خریداری کنید ، با همان 11111 سهم چانه زنی نکنید و سعی کنید با حجم بسیار پایینی چانه زنی را انجام دهید تا فروشنده دچار هراس فروش نرفتن سهم را دچار شده و به قیمت شما پاسخ دهد . در اینصورت می توانید فورا حجم خود را باال برده و خرید کنید . حجم باال باعث می شود که فروشنده قوی ظاهر شود.**

**پر سود و موفق باشید و آقای بورس شوید ...**